### Service de soutien à l'adaptation scolaire

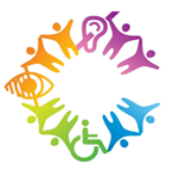

Le 19 avril 2023

# Infolettre du SSAS

### Bonjour belle communauté du Cégep de l'Outaouais!

Dans cette parution printanière, nous soulignons le mois de l'autisme en vous partageant d'exquises ressources : une nouvelle série télévisée, une BD, un dépliant, une série de capsules vidéos et un balado. Tant d'occasions d'être sensibilisés aux réalités multiples des personnes autistes.

Ce numéro regorge également de trouvailles en lien avec l'offre de services des TES, la santé mentale, l'inclusion, les accommodements et les réservations d'examens.

Nous attirons plus particulièrement votre attention sur la touchante série animée par Florence K : *Vivre en funambule* et sur la magnifique vidéo Nisidotam : *Comprenons le handicap*.

Bonne lecture! Bonnes découvertes!

L'équipe du SSAS

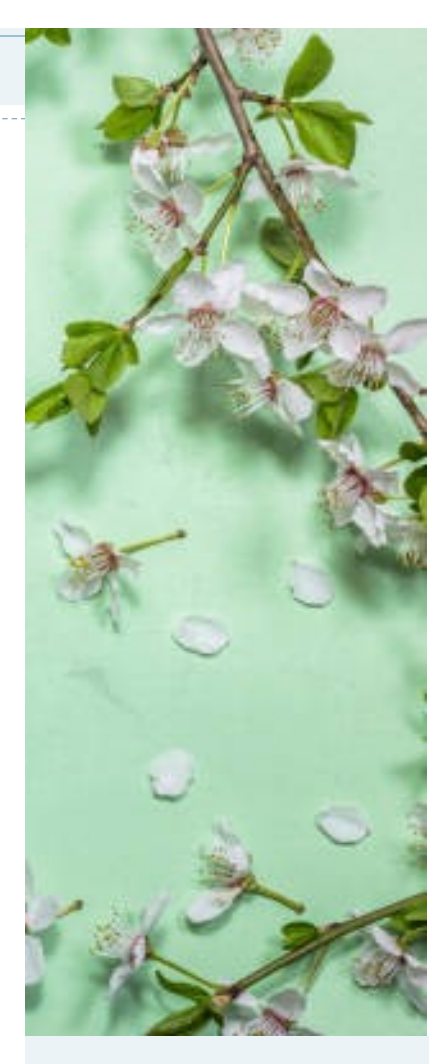

#### DANS CE NUMÉRO

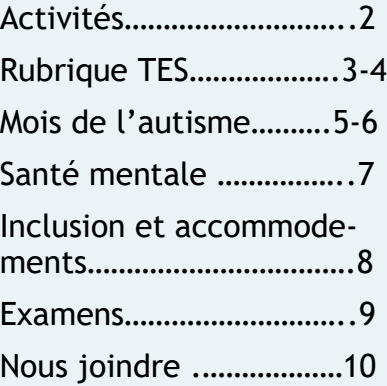

## **Activités d'information et de sensibilisation**

Au cours des dernières semaines, diverses activités furent organisées par l'équipe du SSAS:

- Kiosques d'accueil et d'information dans les premières semaines de cours;
- Dîner–pizza ludique 1 fois par mois pour les étudiants.es autistes;
- Activités de sensibilisation dans le cadre de la semaine de la persévérance scolaire;
- Une série d'ateliers animés par Jacques Dumouchel, coordonnateur du SSAS, portant sur l'obligation d'accommodements des collèges.

Vous souhaitez organiser une visite ou une activité dans votre classe, écrivez-nous!

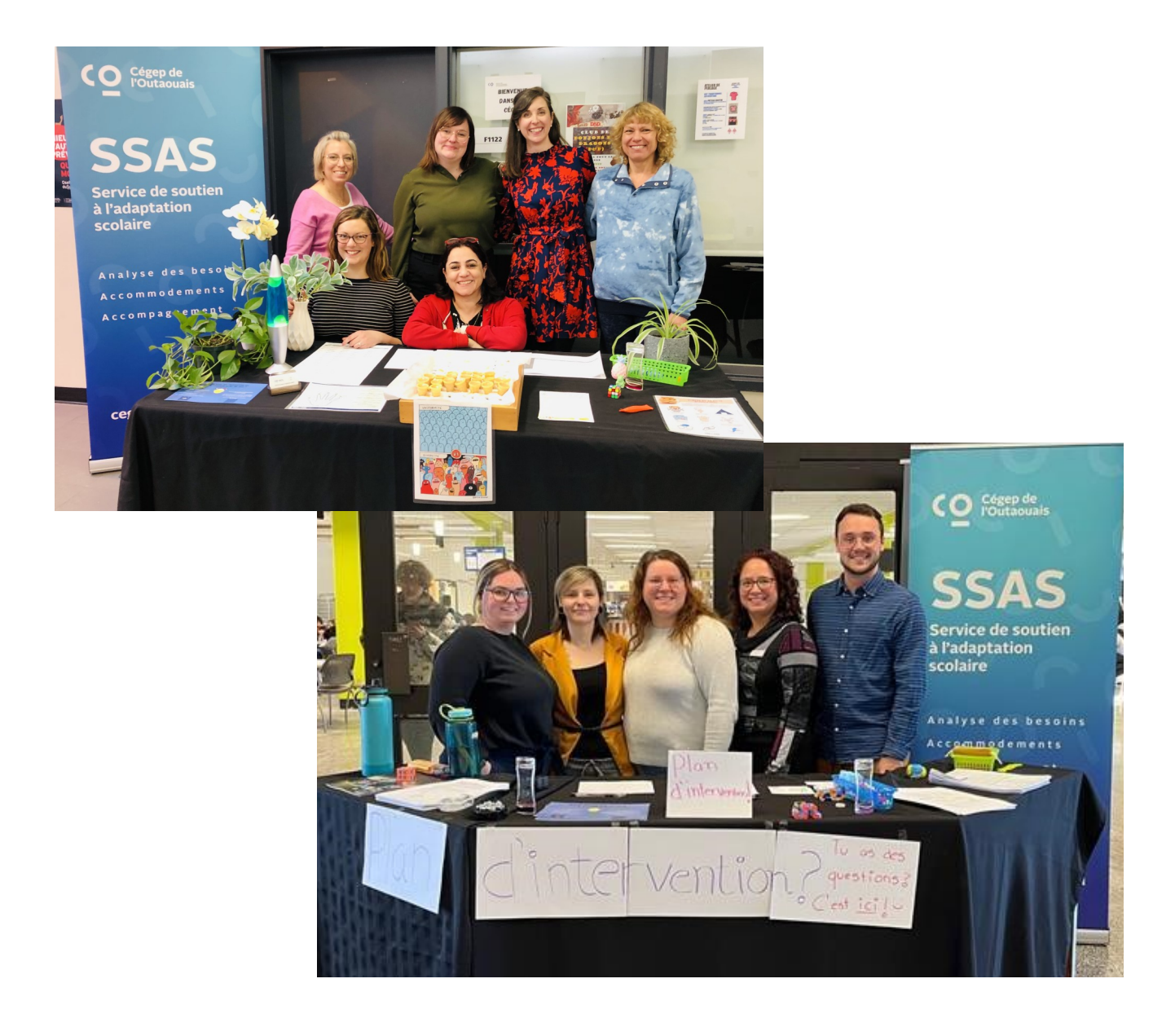

### **Rubrique TES**

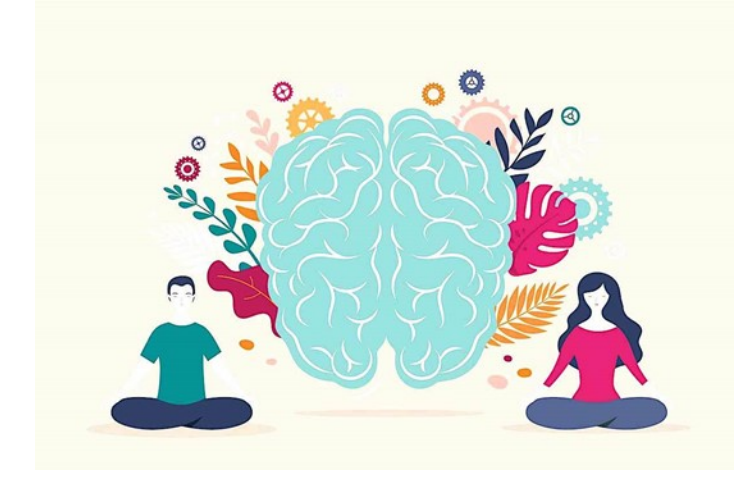

#### **Que ce soit pour travailler des objectifs liés à :**

- La gestion du stress;
- La gestion du temps;
- L'organisation et la planification;
- Les stratégies d'étude;
- La préparation ou l'intégration en stage;
	- Les habiletés sociales;

**les TES du SSAS sont là!**

Les 844 étudiants.es ayant un Plan d'intervention au Cégep de l'Outaouais ont accès à du soutien de la part d'une technicien.ne en éducation spécialisée.

Chaque étudiant.e est attitré.e à une TES dès la mise en place de son Plan d'intervention. Cette personne ressource est disponible pour soutenir et accompagner l'étudiant.e dans l'apprentissage de diverses stratégies en lien avec son métier d'étudiant.

Si vous croyez qu'un.e de vos étudiants.es pourrait bénéficier de ce service, encouragez le.la à prendre contact avec sa TES. Vous pouvez également consulter les TES de votre campus pour discuter des besoins d'un.e étudiant.e.

#### **Pourquoi entrer les notes dans Léa?**

En enregistrant vos notes dans le module *Suivi de la réussite LÉA*, vous aidez les TES (et d'autres fabuleuses personnes ressources au Cégep!) à prendre le pouls des défis rencontrés chez les étudiants.es. Ces données permettent aux TES de faire des relances ciblées auprès des étudiants.es à risque d'échec et de tenir compte des progrès réalisés entre chaque rencontre de suivi. Merci pour votre aide à cet égard!

## **Rubrique TES— Quelques rappels**

#### **Pour les étudiants.es :**

- Tu aimerais améliorer tes stratégies d'étude? Consulte les [fiches](https://servicesas.wixsite.com/website-1/fiches-strategies) disponibles sur notre site web.
- Ta TES est présente pour toi afin de t'accompagner dans ton métier d'étudiant. Si tu as besoin d'un coup de main, n'hésite pas à prendre rendez-vous avec elle par MI0.

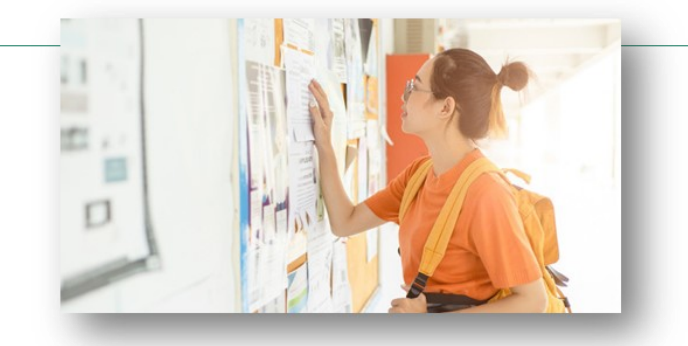

**Pour les enseignants.es et les personnes ressources qui gravitent autour des étudiants.es :** 

Le SSAS accompagne et soutient les enseignants.es et tous les autres membres du personnel qui œuvrent auprès des étudiants.es en situation de handicap.

Vous avez des questions en lien avec :

- un.e étudiant.e ayant accès à un plan d'intervention;
- . la mise en place d'un accommodement;
- vous êtes préoccupés.es par un.e étudiant.e?

Contactez nous!

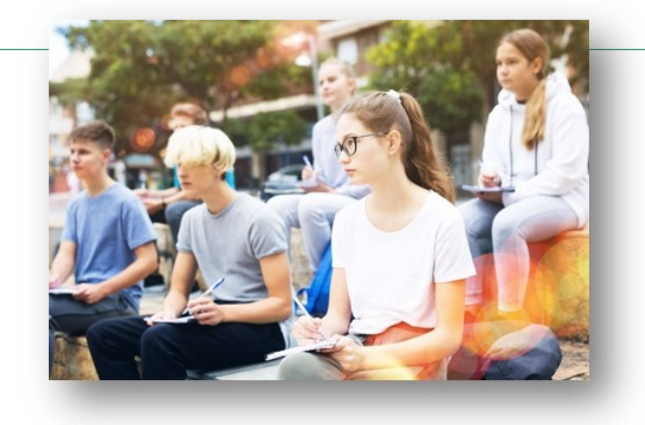

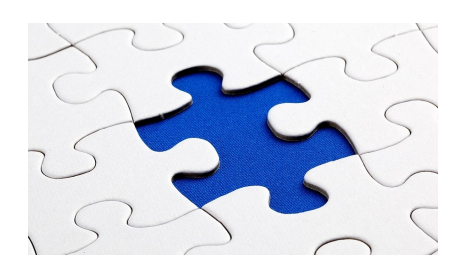

## **C'est le mois de l'autisme!**

La nouvelle série française Aspergirl aborde de façon drôle et attachante l'histoire d'une mère qui découvre être autiste suite à l'annonce du diagnostic de son fils. L'humoriste Nicole Ferroni incarne une femme libre qui défend son droit de vivre à l'écart des normes de la société.

Découvrez la [bande annonce!](https://www.youtube.com/watch?v=drhckUqBeJ4)

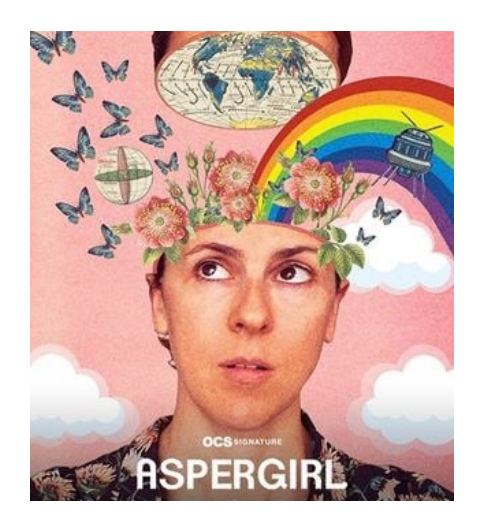

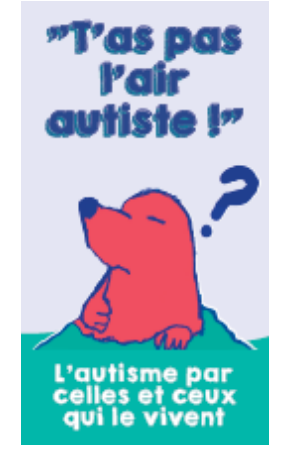

#### [T'as pas l'air autiste!](https://centre-ressource-rehabilitation.org/IMG/pdf/depliant_v2.pdf)

Ce dépliant conçu par des personnes autistes aide à lutter contre les clichés autour de cette condition neurodéveloppementale.

Pour que nos mots et nos paroles soient empreintes de bienveillance, démystifions l'autisme.

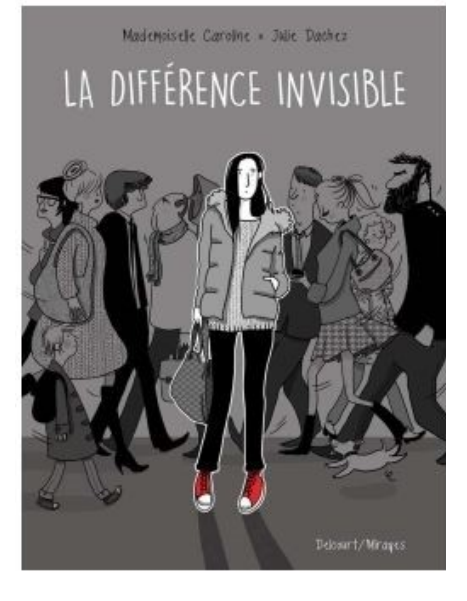

Marguerite a 27 ans et en apparence rien ne la distingue des autres. Elle est jolie, vive et intelligente. Pourtant, elle est différente. Marguerite se sent décalée et lutte chaque jour pour préserver les apparences. Ses gestes sont immuables, proches de la manie. Son environnement doit être un cocon. Elle se sent agressée par le bruit et les bavardages incessants de ses collègues. Lassée de cet état, elle va partir à la rencontre d'elle-même.

Cette BD est disponible à la bibliothèque du campus Félix-Leclerc.

## **Mois de l'autisme (suite)**

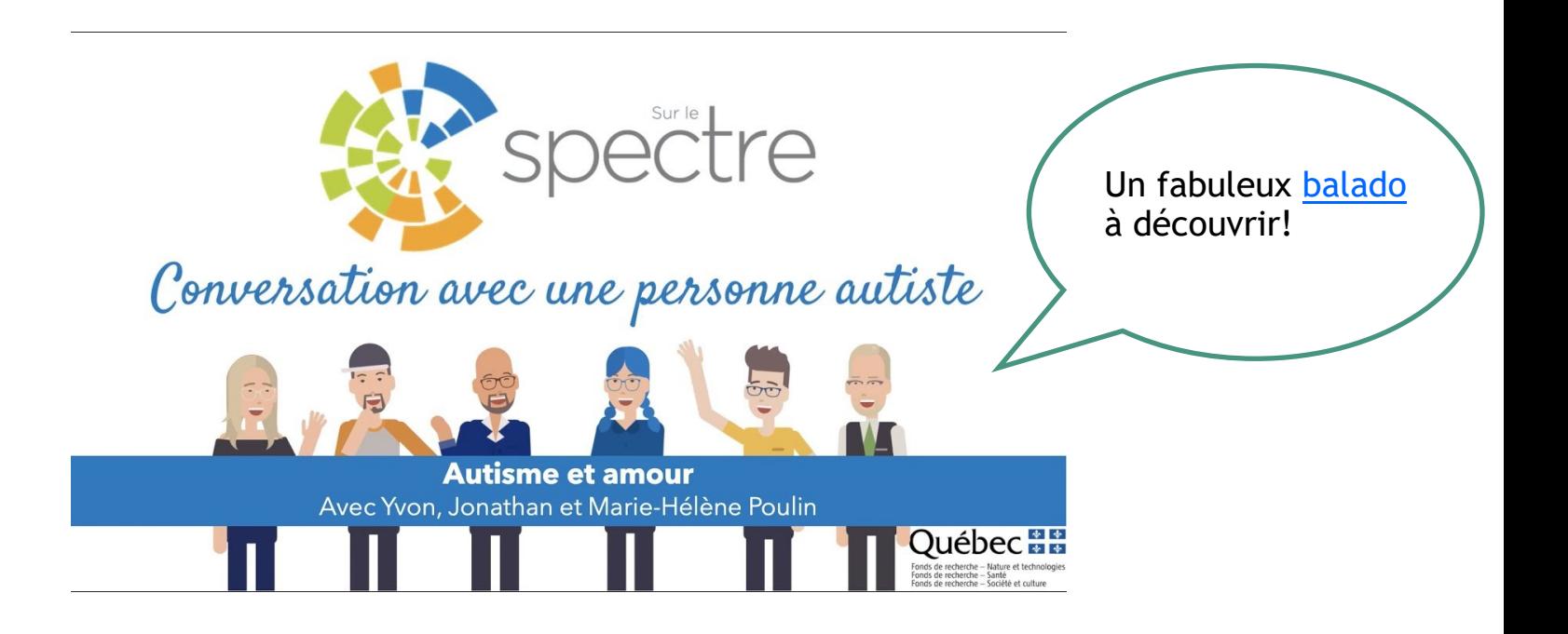

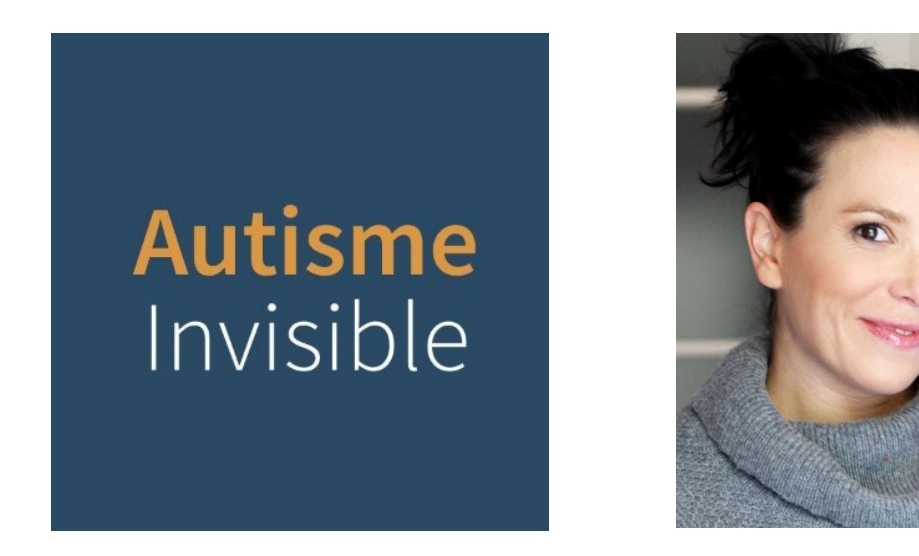

Découvrez ici une [série de capsules vidéos](https://www.youtube.com/@autisme_invisible/videos) du personnage de Maria Lopez de la série culte de Radio-Enfer!

Conceptualisées et interprétées par Rachel Fontaine, vous y découvrirez les défis rencontrés par les autistes de types « invisibles » ou appelés « caméléons » dans le spectre de l'autisme.

Pour plus d'informations en lien avec cette initiative, consultez le site web [Autisme invisible.](https://autismeinvisible.com/)

### **Rubrique santé mentale**

#### Midi-[jasette en bonne compagnie avec Amélie Seidah](https://www.facebook.com/watch/live/?ref=watch_permalink&v=260304332665861)

Le stress, l'anxiété… Des sensations avec lesquelles il peut être difficile de conjuguer et qu'on aurait parfois envie de faire disparaître. Mais se pourrait-il qu'elles puissent parfois nous être bénéfiques? À travers leur discussion, Stéphanie Deslauriers, psychoéducatrice et Amélie Seidah, psychologue, nous partagent des stratégies pour apprendre à mieux vivre avec.

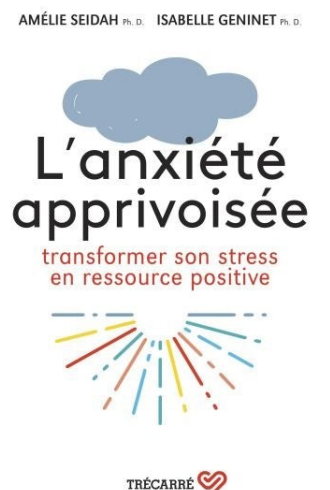

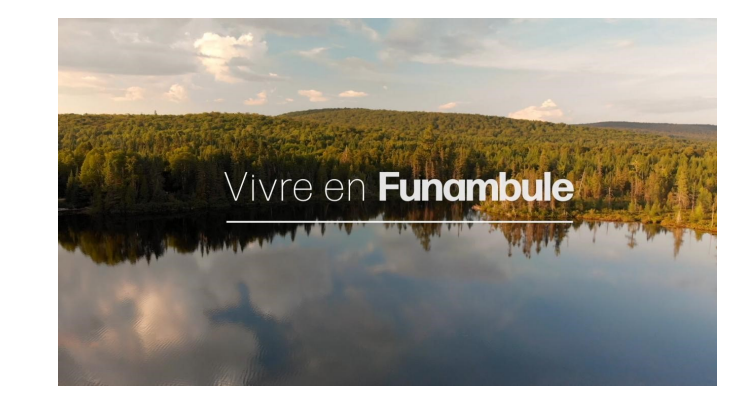

Animée par Florence K, la série *Vivre en funambule* présente des parcours de personnes vivant ou ayant vécu avec un trouble de santé mentale.

Chacun des épisodes permet de prendre le pouls de la recherche et de l'innovation en santé mentale, et d'inspirer le public par différents exemples de personnes qui ont triomphé de la maladie, ou du moins appris à composer avec leur condition.

[Regarder la série](https://savoir.media/series/vivre-en-funambule?gclid=Cj0KCQjwiZqhBhCJARIsACHHEH_hXI7wIGeC7z8P9QcZenHdsJHfockzmJQMq6YyE-HZiZK16Ks8H0waAhaKEALw_wcB)

Tu as des questions sur la santé mentale ou tu souhaites recevoir de l'aide pour toi-même ou un de tes proches? Consulte le [Bottin des ressources](https://cegepoutaouais.qc.ca/wp-content/uploads/2022/03/Bottin-des-ressources-Mars-2022.pdf) sur le site web du Cégep, dans la section Service d'aide psychosociale (SAPS). Tu vis une situation personnelle ou familiale difficile et tu aimerais en parler à un professionnel.le? Clique [ici](https://outlook.office365.com/owa/calendar/CgepdelOutaouaisSAPS@cegepoutaouais.qc.ca/bookings/) pour prendre rendez-vous avec un membre de l'équipe du SAPS.

## Handicap, Inclusion et Accommodements

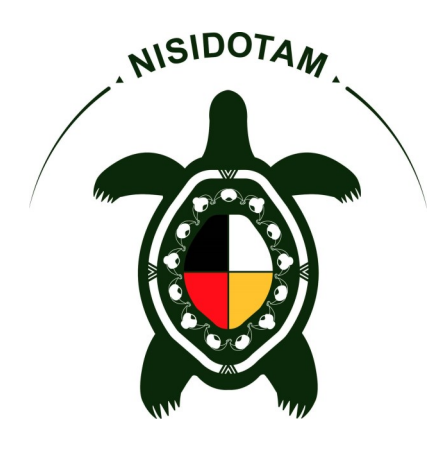

### Nisidotam : Comprenons le handicap

Une magnifique capsule vidéo portant sur la notion de handicap, ennrichie par les connaissances traditionnelles et située dans un contexte autochtone contemporain. [À voir!](https://www.youtube.com/watch?v=iPvmmnVf0OM)

Pour en savoir plus sur le logo et sur la signification du terme Nisidotam, cliquez sur l'image.

## **Voici 7 conseils pour répondre à une divulgation de situation de handicap :**

- 1. Écouter activement;
- 2. Éviter les questions intrusives;
- 3. Porter attention au besoin;

4. Centrer la conversation sur la façon dont l'étudiant.e est affecté.e dans son milieu d'apprentissage ou dans votre cours;

- 5. Communiquer de façon claire et directe;
- 6. Fournir de l'information sur les formes de soutien disponibles;
- 7. Faire preuve d'inclusion.

Pour plus d'informations, consultez la [boîte à outils](https://rqedi.com/boite-a-outils/) du *Réseau interunivesitaire québécois de l'équité, de la diversité et de l'inclusion*.

Vous êtes également invités.es à communiquer avec les conseillères en services adaptés de votre campus:

- CSA-GAB@cegepoutaouais.qc.ca
- CSA-FLX@cegepoutaouais.qc.ca

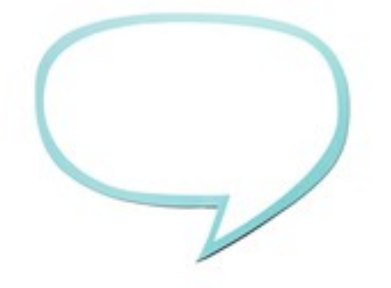

## **EXAMENS AU LABORATOIRE DU SSAS**

## **Pour les étudiants :**

**N'oublie pas qu'il est important de faire ta demande de réservation d'examen 7 jours à l'avance.**

**Voici quelques conseils pour éviter un stress inutile pendant ton examen:**

- $\checkmark$  Enregistre ton examen dès le début et fais une sauvegarde régulièrement.
- $\checkmark$  Tu fais ton examen sur un portable du SSAS, branche ton portable pendant ton examen, car la batterie peut se décharger rapidement.
- $\checkmark$  Tu ne trouves pas ton examen sur le réseau? Viens nous voir à l'accueil dès le début de ton examen.
- $\checkmark$  Tu penses manquer de temps à ton examen? Priorise les questions qui valent plus de points.

## **Pour les enseignants :**

### **Comment vais-je recevoir l'examen après la séance prévue au SSAS?**

- $\checkmark$  Examen fait sur ordinateur : Vous recevrez la copie d'examen via Omnivox. Vous y avez accès dans la demande de réservation d'examen de votre étudiant.e.
- $\checkmark$  Examen manuscrit : Vous recevrez la copie d'examen dans votre pigeonnier.

### **Pourquoi dois-je confirmer le plus rapidement possible une demande d'examen reçue dans Omnivox ?**

- $\checkmark$  L'étudiant. e sera ainsi rassuré. e puisque sa demande de réservation d'examen sera complète et le service lui aura réservé une place. Vous pourrez déposer l'examen à un moment ultérieur.
- $\checkmark$  Une fois la demande d'examen reçue, le SSAS doit préparer le matériel nécessaire pour le déroulement de l'examen.

### **Quel format utiliser pour joindre un examen dans la demande?**

 $\checkmark$  Il faut utiliser le format Word puisque certains logiciels spécialisés ne peuvent pas lire d'autres formats (ex. PDF).

## **NOUS JOINDRE**

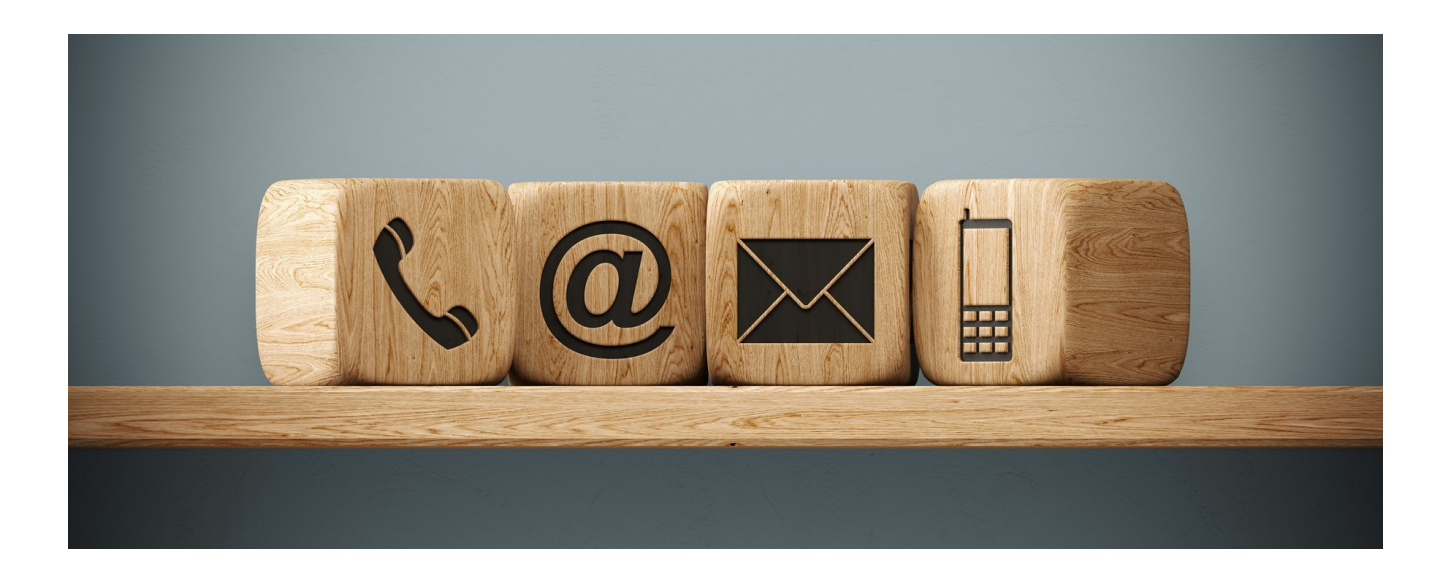

#### **Campus Félix-Leclerc**

MIO: SAS-FLX

Courriel:

SSAS-FELIX@cegepoutaouais.qc.ca

# téléphone: 819-770-4012 (6021)

[Site web](https://servicesas.wixsite.com/website-1)

#### **Campus Gabrielle-Roy**

MIO: SAS-GAB

Courriel:

SSAS-GAB@cegepoutaouais.qc.ca

# téléphone: 819-770-4012 (6020)

[Site web](https://servicesas.wixsite.com/website-1)